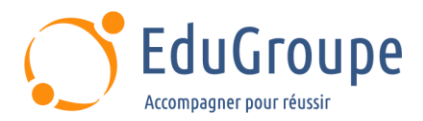

# **SAP NetWeaver : Vue d' Ensemble de Process Orchestration**

Référence : **BIT800-VIA** Durée : **5 jours** Certification : **C\_PO\_75** 

# **CONNAISSANCES PREALABLES**

• 1- Avoir suivi la formation BIT100 – Présentation de la Technologie d'Intégration SAP ou posséder les connaissances et compétences équivalentes. • 2- Avoir suivi la formation BIT400 ou BIT500 – Intégration de Processus Java SAP ou posséder les connaissances et compétences équivalentes. • 3-Maîtrise de la configuration des scenarios dans SAP Netweaver AEX ou SAP Netweaver Process Integration (type Java). • 4-Il est aussi recommandé d'aqvoir suivi la formation SAPTEC – Introduction à la Technologie SAP Netweaver ou de posséder les connaissances et compétences équivalentes. • 5-Avoir des connaissances de base en langue anglaise car le support de cours est en langue anglaise. • 6-Ce cours est basé sur le logiciel SAP Netweaver Process Orchestration 7.50.

# **PROFIL DES STAGIAIRES**

• Architectes Business Process ; Architectes d'Entreprises ; Architectes de Solutions ; Architectes Système. • Consultants Applicatifs ; Consultants en Développement ; Consultants en Technologie ; Intervenants sur les business Processes ; Développeurs.

### **OBJECTIFS**

• Créer plusieurs scenarios de Business Process Management dans un environnement full Java (SAP PO). • L'accent sera mis sur l'imbrication des Process orientés métier et des Process technique/intégration.

# **CERTIFICATION PREPAREE**

Ce module de formation fait partie du parcours de formation menant à la certification C\_PO\_75

### **METHODES PEDAGOGIQUES**

- Mise à disposition d'un poste de travail par stagiaire
- Remise d'une documentation pédagogique numérique pendant le stage
- La formation est constituée d'apports théoriques, d'exercices pratiques, de réflexions et de retours d'expérience
- Le suivi de cette formation donne lieu à la signature d'une feuille d'émargement

# **FORMATEUR**

Consultant-Formateur expert SAP

# **METHODE D'EVALUATION DES ACQUIS**

- Auto-évaluation des acquis par le stagiaire via un questionnaire
- Attestation des compétences acquises envoyée au stagiaire
- Attestation de fin de stage adressée avec la facture

# **CONTENU DU COURS**

### **Introduction à Process Orchestration (PO)**

- **Explication**
- SAP Business Technology Platform (BTP)
- Définition de Process Orchestration
- Business Process Management (BPM)
- Business Rules Management (BRM)
- Advanced Adapter Engine (AEX)
- Exécuter BPM avec BRM et AEX

[infos@edugroupe.com](mailto:infos@edugroupe.com) 01 71 19 70 30 [www.edugroupe.com](http://www.edugroupe.com/)

# **Business Process : Vue d'Ensemble et Etapes de Développement**

- Configurer les Outils de Développement NWDS (SAP Netweaver Developper Studio)
- Utiliser SAP NWDS 7.5
- BPMN dans NWDS
- Explorer l'Infrastructure de Développement
- Business Processes
- Process BPMN
- 

*Dernière mise à jour : 25-avr.-23*

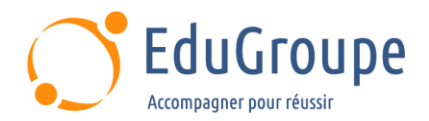

- Process d'Ordres d'Achats
- Modèles de Procédures

#### **Un Process BPMN**

- Rôles et Autorisations d'un Process BPMN
- Import d'Objets dans l'ESR
- Evènements de Début et Fin pour le Process PO
- Gérer les Interfaces de Service
- Activités Automatiques pour un Business Process
- Ajouter des Activités à un Business Process
- Appel d'un Web Service d'une Activité Automatique

#### **Connexion avec l'Advanced Adapter Engine Extended (AEX)**

- Configuration de Scénarios dans le Browser ESR
- SAP Process Integration Designer
- Surveillance avec Process Integration Monitoring (PIMON)
- Tester un Process avec AEX

### **Data Flows (Flux de Données)**

- Définition du Contexte du Process
- Expliquer les Data Objects
- Créer les Data Mappings
- Les Gateways
- Transformations de Données par utilisation de Fonctions
- Activités de Notifications pour PO
- Process Modes
- Les différents Interfaces Utilisateurs et les Tâches
- Ajouter des Tâches au Process PO
- Créer un Interface Utilisateur avec SAP UI5
- Créer des Tâches

#### **Déploiement et Test d'un Process**

- Construire et Déployer un Process
- Configuration d'un Process
- Utiliser les Groupes de Service

#### **Tâches des Process et Moniteurs de Surveillance**

- Gestion de Process Desks Tasks
- Utiliser Business Process Management (BPM) Inbox
- Utiliser BPM Analytics

### **Process d'Integration Complet**

- Configurer des Activités Référencées
- Expliquer les Boundary Events dans le Process de Commande d'Achat et Livraison
- Exécuter le Process Purchase Order PO
- Test et Surveillance d'un Process PO

#### **Business Rules Management (BRM)**

- Expliquer Business Rules Management (BRM)
- Création de règles avec Rules Composer
- Gérer les Règles Applicatives avec Rules Manager

### **Autres Objets**

*Notre référent handicap se tient à votre disposition au 01.71.19.70.30 ou par mail à [referent.handicap@edugroupe.com](mailto:referent.handicap@edugroupe.com) pour recueillir vos éventuels besoins d'aménagements, afin de vous offrir la meilleure expérience possible.*